Mumble Server Manual
>>>CLICK HERE<<<

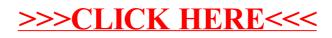